<<Dreamweaver CS3 >>>

<<Dreamweaver CS3

, tushu007.com

- 13 ISBN 9787121074530
- 10 ISBN 7121074532

出版时间:2009-1

 $(2009-01)$ 

页数:538

PDF

更多资源请访问:http://www.tushu007.com

<<Dreamweaver CS3

Internet是由成千上万的网站互联起来的,而每个网站又是由多个网页文件组成的,上网实际上就是使  $\text{IE}$ 

enternet that internet the Internet Dreamweaver CS3 Adobe Macromedia CreativeSuite 3 Dreamweaver web web Web Web

Dreamweaver<br>"

https://www.professor.com/2012/09/2012/09/2012 , we are the set of the set of the set of the set of the set of the set of the set of the set of the set of the set of the set of the set of the set of the set of the set of the set of the set of the set of the set of the

例"和"实训指导"三部分内容,用新颖、务实的内容和形式指导读者快速上手,十分便于教师施教

近年来,随着信息化进程的加速,人们日常的生活、学习和工作越来越离不开Internet。

, tushu007.com

# <<Dreamweaver CS3中文版网页>>

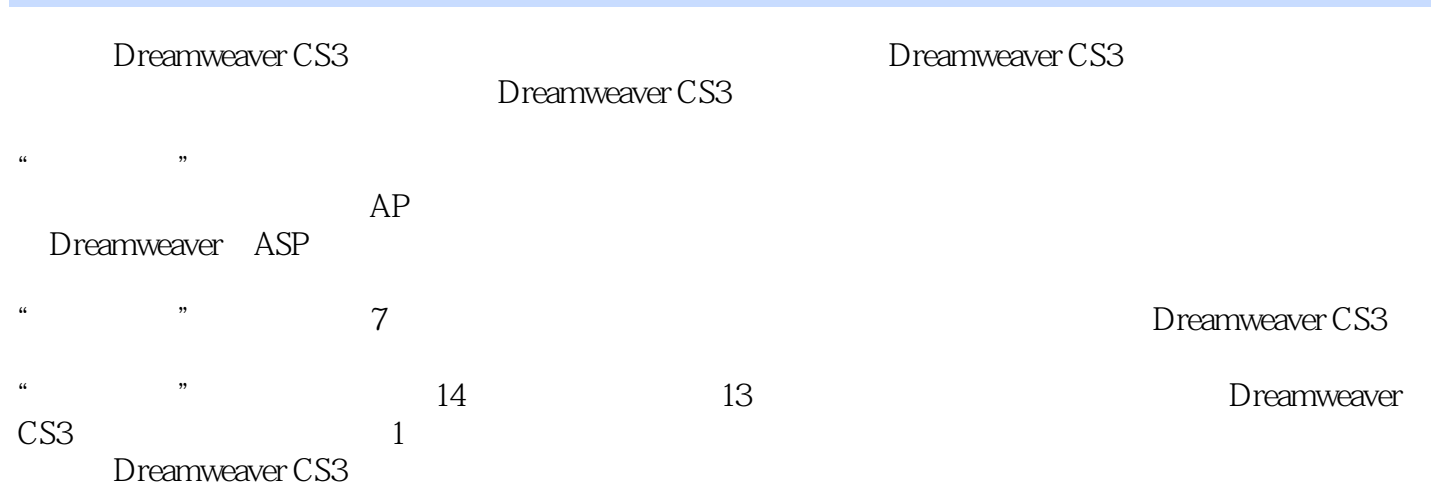

 $,$  tushu007.com

#### $,$  tushu007.com

# <<Dreamweaver CS3中文版网页>>

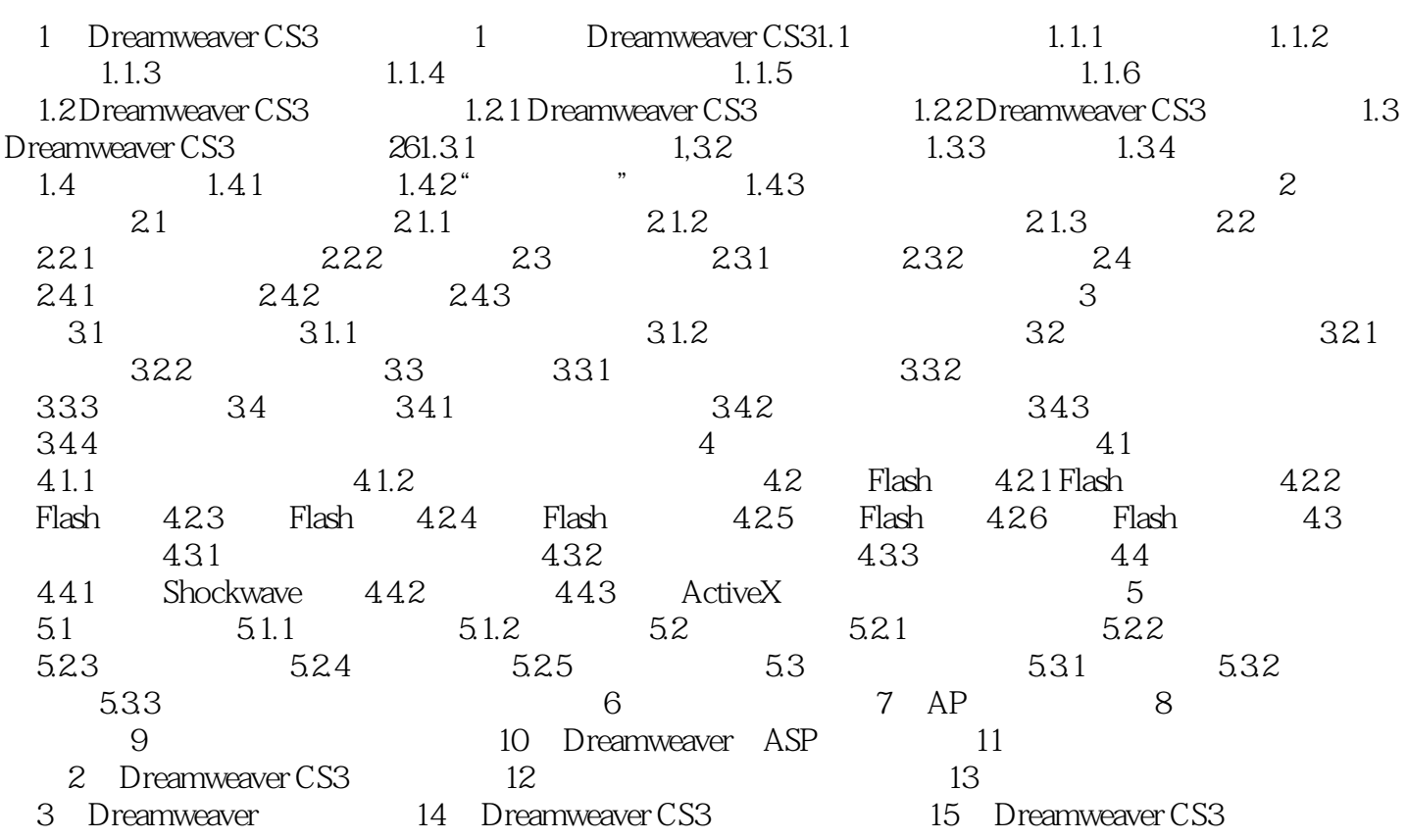

<<Dreamweaver CS3中文版网页>>

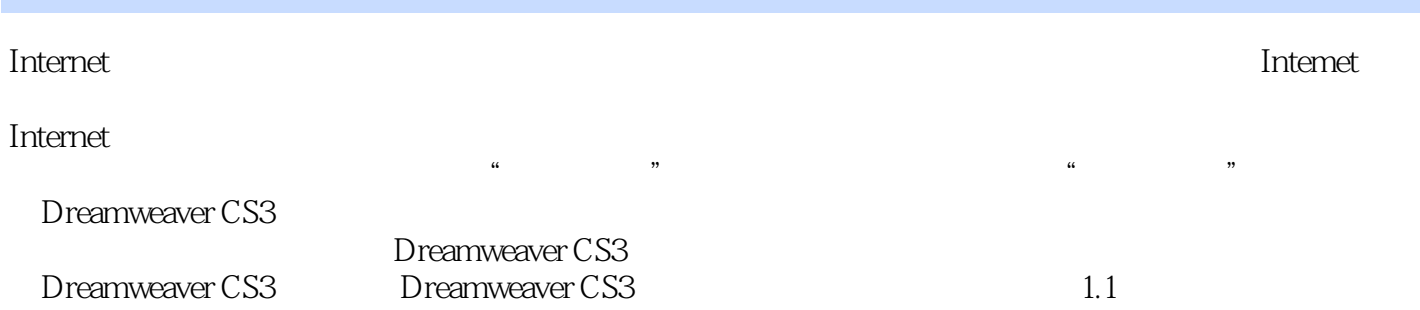

 $,$  tushu007.com

 $,$  tushu007.com

#### <<Dreamweaver CS3中文版网页>>

DreamweaverCS3

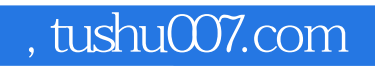

### <<Dreamweaver CS3中文版网页>>

本站所提供下载的PDF图书仅提供预览和简介,请支持正版图书。

更多资源请访问:http://www.tushu007.com